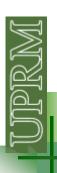

## **Arrays**

Collection of data values organized into rows and columns.

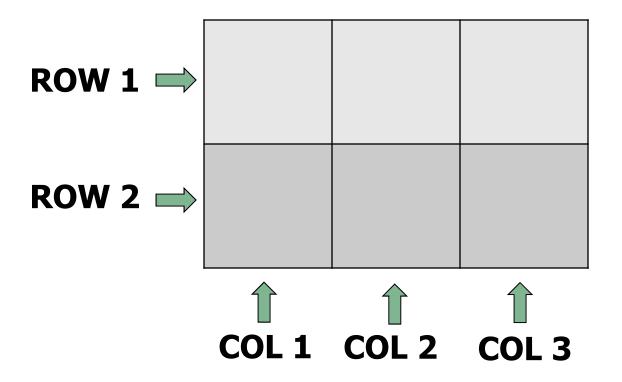

### **Arrays**

```
\begin{bmatrix} 1 & 2 & 3 \\ 4 & 5 & 6 \\ 7 & 8 & 9 \end{bmatrix} = \begin{bmatrix} 1 & 2 & 3 \\ 4 & 5 & 6 \\ 7 & 8 & 9 \end{bmatrix}
\begin{bmatrix} a = [1 & 2 & 3] \\ 7 & 8 & 9 \end{bmatrix}
\begin{bmatrix} a = [1 & 2 & 3] \\ a = [1 & 2 & 3; 4 & 5 & 6; 7 & 8 & 9] \\ a = [1,2,3;4,5,6;7,8,9] \end{bmatrix}
```

Individual data values within an array are accessed by including the name of the array followed by subscripts in parenthesis that identify the row and column of the particular value.

$$a(2,3) = 6$$
  $a(3,2) = ?$   $a(1,3) = ?$ 

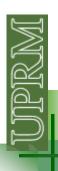

### **Arrays**

Arrays can be classified as either *vectors* or *matrices*.

Vector: one dimensional array

Matrix: Array with two or more dimensions

$$CV = [3;5;9]$$

$$CV = \begin{bmatrix} 3 \\ 5 \\ 9 \end{bmatrix}$$

3x1 array – column vector

$$RV = \begin{bmatrix} 8 & 7 & 6 \end{bmatrix}$$

1x3 array – row vector

# UPRIM

### **Arrays**

Clear all your variables and command window, then generate the following arrays in Matlab:

$$A = \begin{bmatrix} 3 & 1 & 1 \\ 2 & 6 & 1 \\ 2 & 3 & 9 \end{bmatrix} \qquad B = \begin{bmatrix} 3 & 2 & 1 \end{bmatrix} \qquad C = \begin{bmatrix} 1 \\ 5 \\ 3 \end{bmatrix}$$

$$D = \begin{bmatrix} B(1,3) & C(1,1) \\ A(2,1) & A(1,2) + B(1,2) \\ A(3) & A(7) \end{bmatrix} = \begin{bmatrix} ? & ? \\ ? & ? \\ ? & ? \end{bmatrix}$$

# UIPRM

### **Arrays**

$$A = \begin{bmatrix} 3 & 1 & 1 \\ 2 & 6 & 1 \\ 2 & 3 & 9 \end{bmatrix} \qquad B = \begin{bmatrix} 3 & 2 & 1 \end{bmatrix} \qquad C = \begin{bmatrix} 1 \\ 5 \\ 3 \end{bmatrix}$$

```
E = A(:,1) = ? (All the values on column 1)

F = B' = ? (The transpose operator)

G = A(2:3,2:3) =?

H = [A(:,1) C] =?

I = [([A(:,1)])' B] =?

J = [([A(:,1)])'; B] =?
```

# Initializing with shortcut expressions

Arr = *first: increment: last* 

The list stops when the next value in the series is greater than the value of last

# UPRIM

## **Initializing with built-in functions**

**size:** return the size of the array (#files #columns)

size (A) = 3 3 
$$size(P) = 7 1$$

$$[nr,nc]=size(P) \rightarrow nr = 7 nc = 1$$

size 
$$(B) = ?$$

size 
$$(G) = ?$$

$$[nrh, nch] = size(H) = ?$$

**zeros:** Create an array of all zeros

# UPRIM

## **Initializing with built-in functions**

```
zeros(2,3)=
```

0 0 0

0 0 0

zeros(size(A))=

0 0 0

0 0 0

0 0 0

Q = zeros(1,10) = ?

R = zeros(size(H)) = ?

S = zeros(5,1) = ?

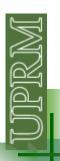

## **Initializing with built-in functions**

ones: Create an array of all ones

ones
$$(1,3)$$
=

1 1 1

eye: generates identity matrices

$$U = ones(4,3) = ?$$

$$U = ones(4,3) = ?$$
  
 $V = ones(size(H)) = ?$ 

$$W = eye(2) = 3$$

*length:* returns the length of a vector or the longest dimension of a 2 dimensional array

$$length(P) = 7$$

$$X = ones(length(P)) = ?$$

$$Z = eye(length(P)) = ?$$